# **Technicien Informatique**

Nos logiciels favoris pour les travaux de technicien informatique.

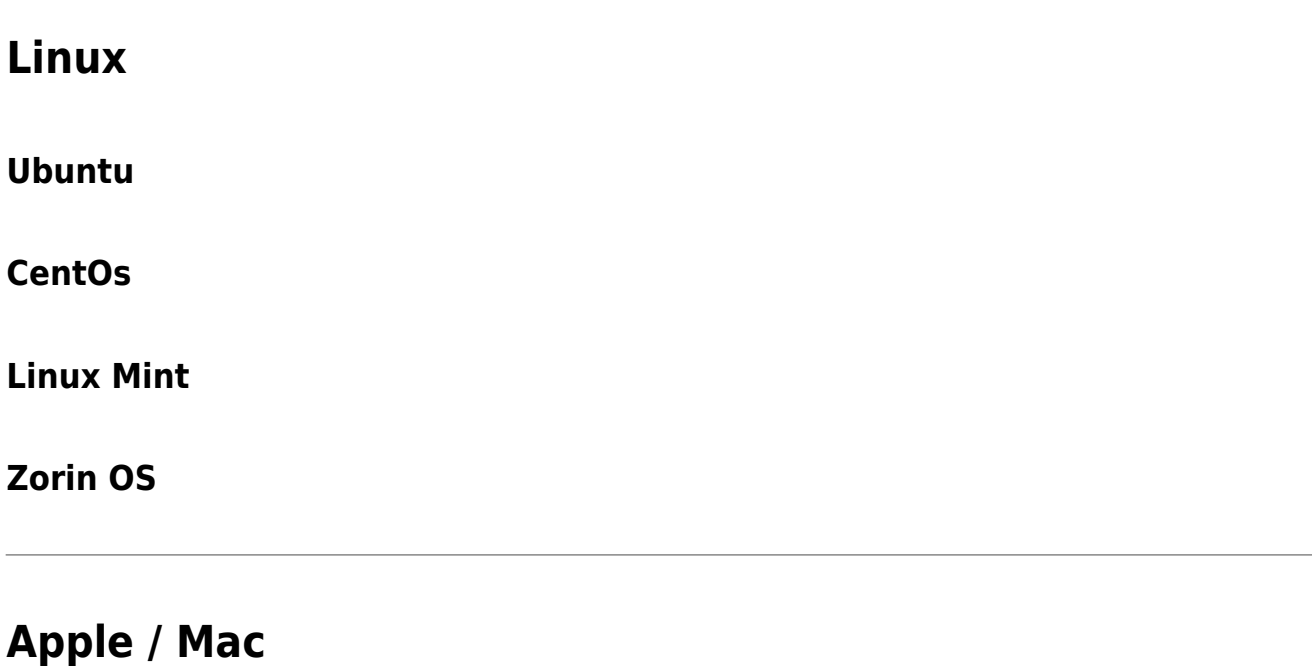

### **Windows**

### **Voir aussi :**

- [Logiciels de développement web et informatique](https://wiki.kajoom.ca/logiciels/developpement_informatique)
- [Logiciels pour l'entretien et la réparation de matériel](https://wiki.kajoom.ca/logiciels/materiel)
- [Liste de logiciels suggérés et favoris](https://wiki.kajoom.ca/logiciels/start)
- [Outils et solutions logicielles KAJOOM](https://www.kajoom.ca/produits/)

## **Services reliés**

• [kajoom.ca/services/conception](https://www.kajoom.ca/services/conception/)

From: <https://wiki.kajoom.ca/> - **Documentation de KAJOOM**

Permanent link: **[https://wiki.kajoom.ca/logiciels/technicien\\_informatique?rev=1612066335](https://wiki.kajoom.ca/logiciels/technicien_informatique?rev=1612066335)**

Last update: **2021/01/30 23:12**

 $\pmb{\times}$